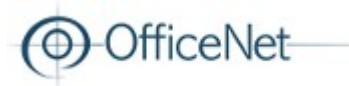

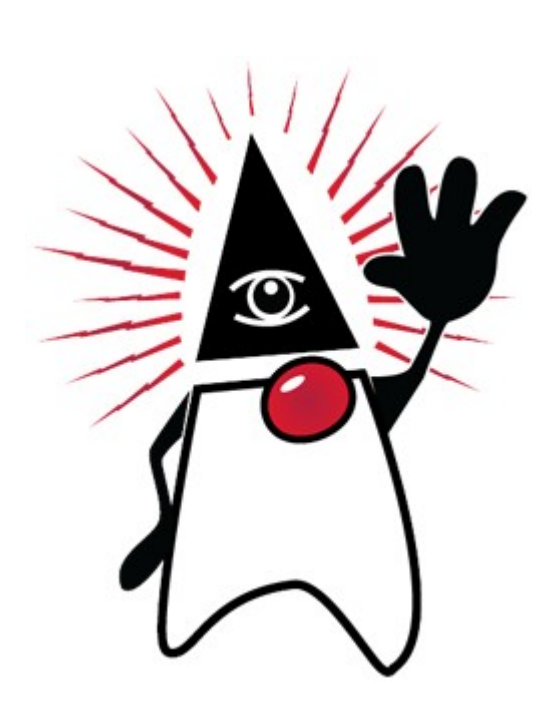

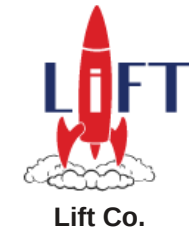

### Lift from a JEE perspective

Andreas Joseph Krogh

**<https://github.com/andreak/on-example-rpm>**

**33rd Degree Conference | 19-21 March 2012**<br>Conference for Java Masters | Kraków, Poland

ä,

### Who am I

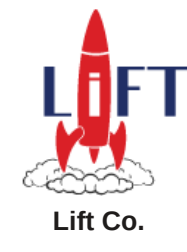

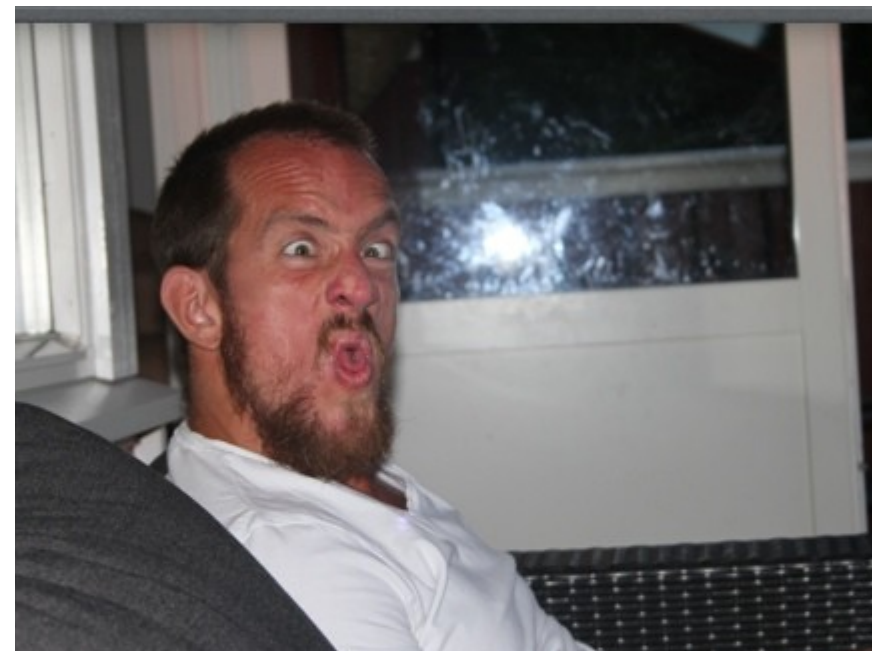

- Andreas Joseph Krogh from OfficeNet (small Norwegian company)
- Lift-committer and co-founder of Lift Co. the official Lift-support company, www.liftweb.com
- Commercial software-development for 14 years

ficeNet

- latest 13 with JAVA, and Scala since 2009
- Developed an MVC-framework back in '99/2000, portal-framework, CMS with TopicMapsintegration, CRM/GroupWare/ProjectManagement.
- Lots of contacting-work, back-end, front-end.

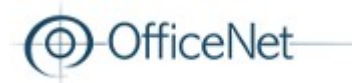

### Agenda

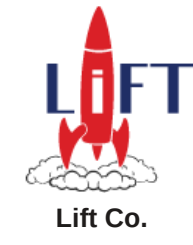

- What's "wrong" or missing in JEE?
- Scala and Lift added value
- Mixing JEE and Scala+Lift (Not all Javaframeworks are evil)
- Example-application JSF, JPA, Oval, Spring, Hibernate, Scala, Lift

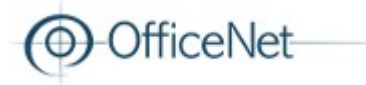

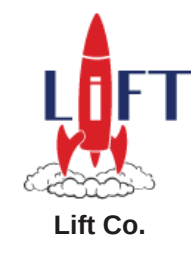

### What's wrong with JEE?

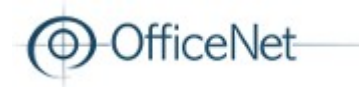

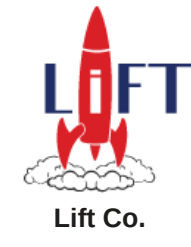

- Only provides i18n in some sense in the presentation-layer
	- No common way to get i18n-messages in exceptions, services etc. => All projects make their own i18n-framework on top of *ResourceBundle* for use in exceptions/services
- $\cdot$  118n is not type-safe  $\Rightarrow$  Lots of strings scattered around the application
	- Makes refactoring fragile

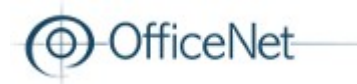

### What's wrong with JEE? Error-handling

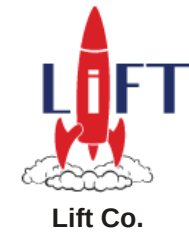

- No common exception-handling framework for all layers with good i18n-support
- Why still checked Exceptions?
- Strange (IMO) implementation of system and application-exceptions
	- ApplicationException:
		- All checked-exceptions
		- Un-checked and annotated with @ApplicationException
		- Does not rollback unless @ApplicationException(rollback=true)
	- SystemException:
		- java.rmi.RemoteException or RuntimeException and does not carry @ApplicationException
		- Always causes rollback
- EJB-3.1 spec. chapter 14 describing Exception-handling in JEE is 21 pages!
- Throwing checked exceptions behind DynamicProxies that are not declared results in UndeclaredThrowableException. Be aware of this when using frameworks throwing checkedexceptions from Scala, as the Scala-compiler will NOT complain about not declaring them!
- Too general exception-handling in web.xml. All frameworks implement their own exceptionhandling (JSF's version too complex)

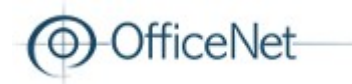

What's wrong with JEE? JPA

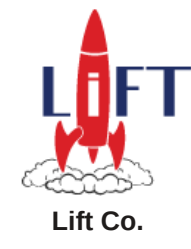

- No standard for handling lazy-associations.
	- We want to navigate the object-graph retrieved from a repository (which often represents DomainObjects) in all parts of the application without worrying about whether we're in a persistence-context or not.
	- Spring provides some nice mechanisms like OpenEntityManagerInViewFilter and JpaInterceptor to minimize lady-load exceptions but after the connection to DB is closed, nasty things still might happen.
- persistence.xml (http://jcp.org/en/jsr/detail?id=220)
	- Has anyone succeeded in making environment neutral deployment-artifacts with a persistent-unit modularized into multiple jar-files using pure JEE?
	- Maintaining persistence.xml becomes a pain
		- <jar-file>/some/hardcoded/path/to/entities-in-functional-domain1.jar</jar-file>
		- <jar-file>/some/hardcoded/path/to/entities-in-functional-domain2.jar</jar-file>
	- Makes it difficult to make environment-neutral deployment-artifacts

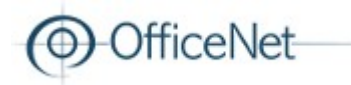

What's wrong with JEE? JPA

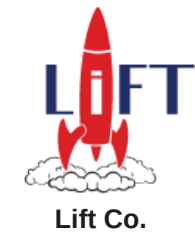

• Too much boilerplate to make repositores, even when using the *generic DAO* pattern*.*

```
UserRepository.java
public interface UserRepository extends GenericEntityRepository<User> {
}
    JAVA
```

```
UserRepository.scala
@Repository
class UserRepositoryJpa extends UserRepository // To get constructor
trait UserRepository extends GenericEntityRepository[User]
UserRepositoryJpa.java
@Repository
public class UserRepositoryJpa extends GenericEntityRepositoryJpa<User> implements
UserRepository {
     public UserRepositoryJpa() {
         super(User.class);
     }
 }
     Scala
```
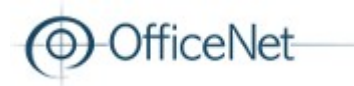

What's wrong with JEE? GUI-frameworks

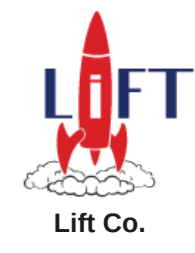

- JSF is the JEE-standard.
	- 2.0 was standardized in 2009. No new version has been standardized.
	- Tries to be a good component-based view-first framework but also suffers from being too complicated (who actually understands the component-model?).
	- Lots of bugs!
		- Try to use the jstl tags and see what breaks in AJAX-forms:-)
		- Some blocks are evaluated (although not shown) even when rendered="false" is provided on the element.
	- **Allows logic in the view (xhtml-templates)**

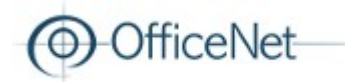

What's wrong with JEE? What are the alternatives?

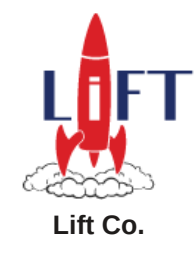

- Frameworks like Spring, Guice and Hibernate bring lots of missing peaces
- Struts2 and SpringMVC as alternatives don't solve much
	- AJAX-applications still require too much boilerplate and quickly become unstable
	- No good way to make true reusable components (re-usable AJAX-dialogs with different "on-close"-actions)
	- No server-push support (WebSockets, comet)
	- No type-safe i18n
	- Use of reflection and allowing logic in the view/templates makes applications very fragile and hard to maintain over time.
- Fragile code requires more tests

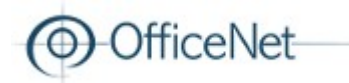

What's wrong with JEE? What has been done?

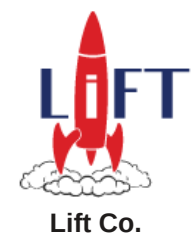

- Methodologies
	- SCRUM, Kanban etc.
- Guidelines and HOWTOs are supposed to compensate for bad or inadequate tools (or developers).
- Tests  $-$  lots of tests

(how many have tests for all their screens in a web-app?)

• But – we're still struggeling with the same issues!! Results in spending too much time doing noneproductive work.

# What does Scala/Lift give us?

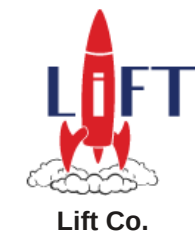

- $\bullet$  Scala the obvious stuff:
	- More consice syntax and structure, focus on the business-logic
	- Error-handling

ficeNet

- Only un-checked exceptions! Be aware of frameworks throwing checked exceptions if using dynamic-proxies, will result in *UndeclaredThrowableException.*
- We can pattern-match exceptions on anything (ie. traits), not just classes extending Throwable.
- Better handling of "not set", Option vs. null.
- Functions are objects too, which can be partially applied before passed on
- Ritcher type-system; Abstract types, type-projections, structural types etc.
- implicits
- Manifest no need to pass MyClass.class around anymore in DAOs etc.
- case classes, immutable per default (make up good DTOs and builders)
- Lift
	- The rest of this presentation

# RPM – Rolf's Project Management

Example application mixing JEE, Scala and Lift

• Spring

ficeNet

- DI, AOP, tx-management, domain-event handling and "after successful commit callbacks"
- $\Box$  JPA
	- scala-jpa with Hibernate and Spring-ORM
	- $\bullet$  LazyInitAspect No more LazyInitializationException
- Spring Security for authentication and authorization (also in services)
- Using Scala's Option and Enumeration with JPA
- $\bullet$  Type-safe i18n
- Type-safe and advanced form-fields with in-place AJAX-validation (onblur/onchange), automatic "required"-support, length-constraints and formatting
- Oval as validation-framework, also show validation on Option-types
- Simple yet robust exception-handling
- Server-push using Lift's comet-support
- JSF Just to show it's possible, showcasing some AJAX and comet-stuff using Lift from a JSF-page

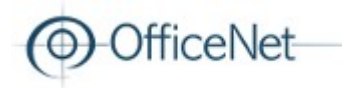

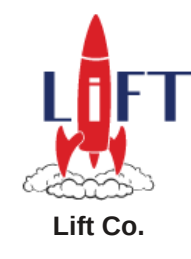

### RPM – Architecture

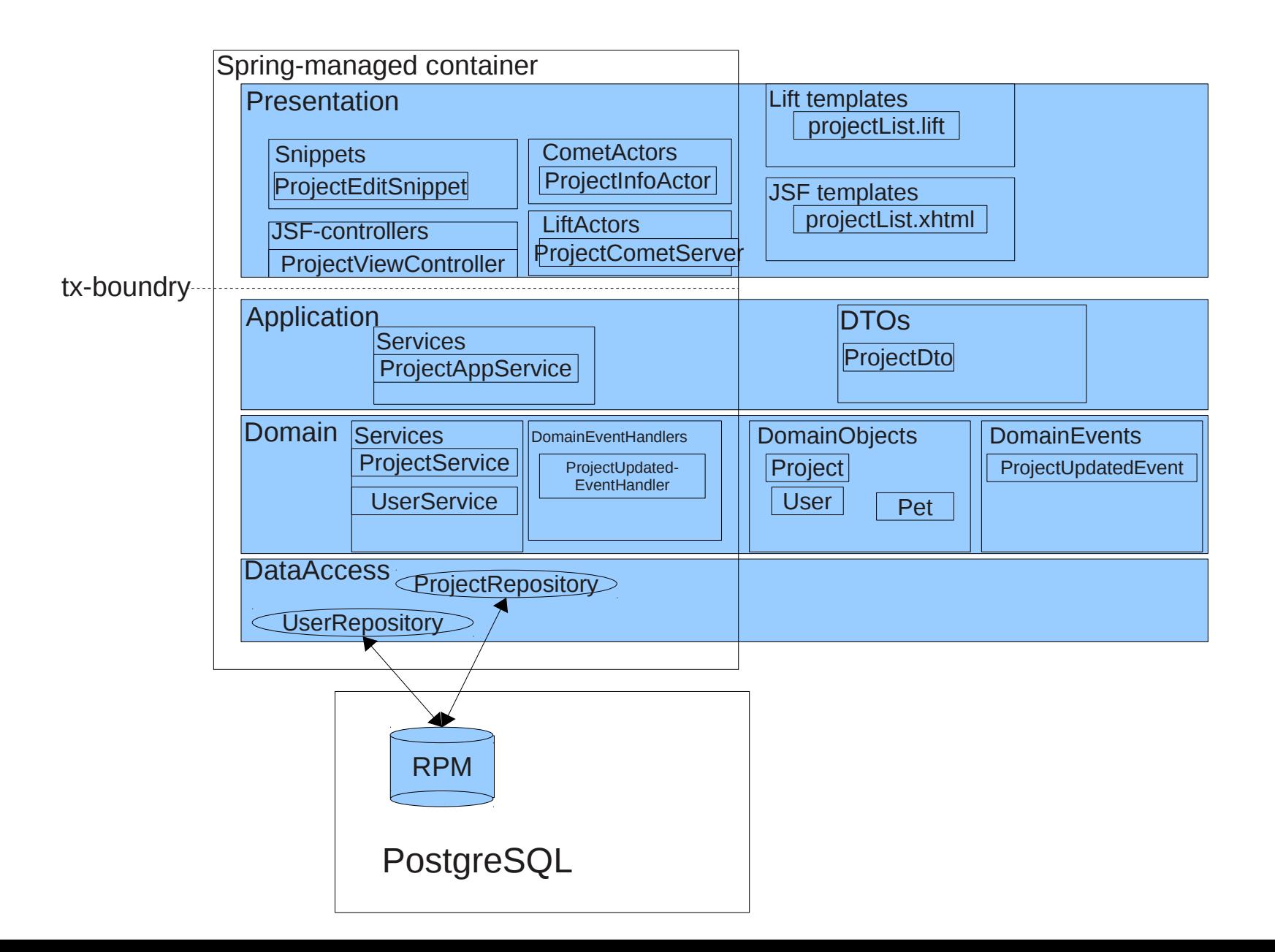

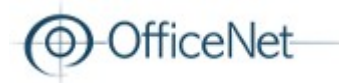

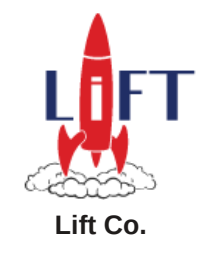

## RPM – Configuration – web.xml

In web.xml

```
<context-param>
  <param-name>contextConfigLocation</param-name>
  <param-value>
    classpath*:spring/*-datasource.xml
    classpath*:spring/*-context.xml
    /WEB-INF/spring-security-context.xml
  </param-value>
</context-param>
```

```
<servlet>
     <servlet-name>Faces Servlet</servlet-name>
     <servlet-class>javax.faces.webapp.FacesServlet</servlet-class>
     <load-on-startup>1</load-on-startup>
</servlet>
<servlet-mapping>
     <servlet-name>Faces Servlet</servlet-name>
    <url-pattern>*.xhtml</url-pattern>
</servlet-mapping>
```
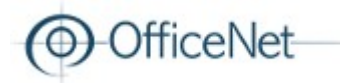

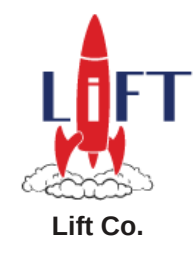

## RPM – Configuration – web.xml

In web.xml

#### *<***filter***>*

```
 <description>The Proxy that intercepts lift calls</description>
     <display-name>Lift proxy Filter</display-name>
     <filter-name>LiftProxyFilter</filter-name>
     <filter-class>no.officenet.example.rpm.web.filter.RegexpMappingFilter</filter-class>
     <init-param>
         <param-name>filterClass</param-name>
         <param-value>net.liftweb.http.LiftFilter</param-value>
     </init-param>
     <init-param>
         <!-- Match URIs not ending with .xhtml -->
         <param-name>matchPattern</param-name>
         <param-value>^(?!.*\.xhtml$).+$</param-value>
     </init-param>
</filter>
<filter-mapping>
     <filter-name>LiftProxyFilter</filter-name>
     <url-pattern>/*</url-pattern>
</filter-mapping>
```
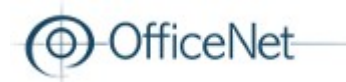

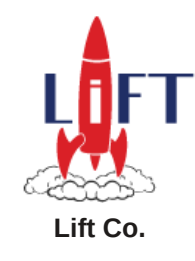

## RPM – Security

- Use Spring Security for login (with rememberme) and controlling access to projectAppService.update
- Use standard jdbc-user-service
- Use jsr-250 for securing domain-services

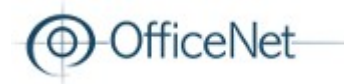

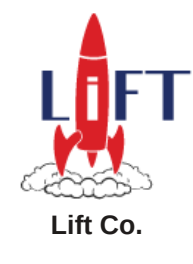

# RPM – Configuration - Spring

<**context:property-placeholder location="classpath\*:spring/props/\*.properties"**/>

```
<aop:aspectj-autoproxy/>
<context:spring-configured />
<context:load-time-weaver/>
```
<**security:global-method-security jsr250-annotations="enabled" order="6"**/>

```
<!-- Maps the following CDI scope annotations to matching Spring-scope
javax.enterprise.context.RequestScoped
javax.enterprise.context.SessionScoped
javax.enterprise.context.ApplicationScoped
 -->
<context:component-scan base-package="no.officenet.example.rpm"
```
 **scope-resolver=** 

**"no.officenet.example.rpm.support.infrastructure.spring.CdiScopeMetadataResolver"**/>

```
<tx:annotation-driven order="5"/>
```
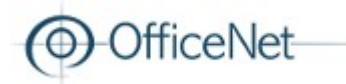

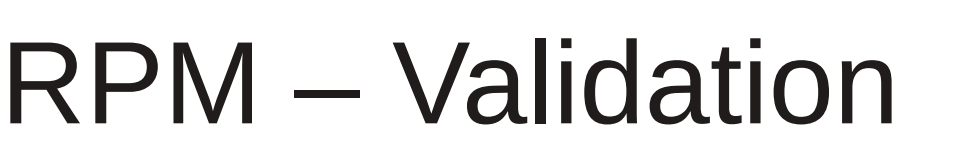

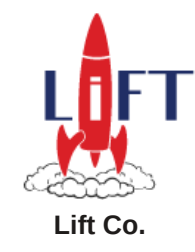

- Oval [http://oval.sf.net](http://oval.sf.net/) provides more flexible validation than JSR-303
	- Validation-rules are business-rules and hence shall be a part of the domain-layer. Expressing validation-constraints as domainconstraints in the domain-objects prevents duplication of validation-rules in the presentation-layer.
- Full i18n support
- Custom validators for supporting Option-types
- Validation in WritableRepository.save() as safty-net
- In-place field-validation in forms

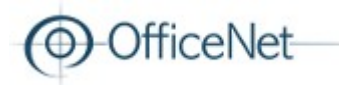

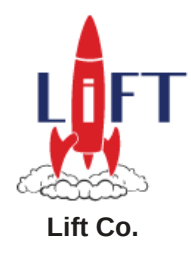

# RPM – Configuration - Oval

Rpm-validation-context.xml

```
<bean id="rpmOvalExceptionTranslator"
class="no.officenet.example.rpm.support.infrastructure.errorhandling.RpmOvalExceptionTranslator
"/>
<bean id="ovalMessageResolver"
   class="no.officenet.example.rpm.support.infrastructure.validation.OvalMessageResolver"
   factory-method="getInstance">
   <property name="resourceBundles">
    <set>
<value>no.officenet.example.rpm.support.infrastructure.validation.oval.Messages</value>
<value>no.officenet.example.rpm.support.infrastructure.validation.oval.customValidationMessages
</value>
    </set>
  </property>
</bean>
<bean id="ovalValidator"
class="no.officenet.example.rpm.support.infrastructure.validation.OvalValidator">
   <constructor-arg index="0">
     <set>
      <bean
class="no.officenet.example.rpm.support.infrastructure.validation.RpmAnnotationsConfigurer"/>
    </set>
   </constructor-arg>
   <property name="exceptionTranslator" ref="rpmOvalExceptionTranslator"/>
</bean>
```
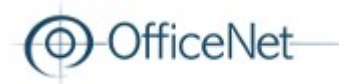

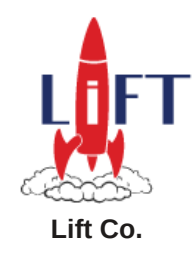

# RPM – Configuration - Oval

RpmAnnotationsConfigurer

```
/**
 * The only difference between this and 
 * {@link net.sf.oval.configuration.annotation.AnnotationsConfigurer}
 * is that this implementation assues IsInvariant=true for all getter-based annotations
 */
```
OvalValidator

- Extends Oval's Validator but use our locale-selection strategy; Spring's LocaleContextHolder
- Don't do validation if not Hibernate.isInitialized()

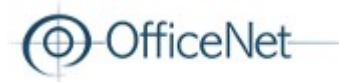

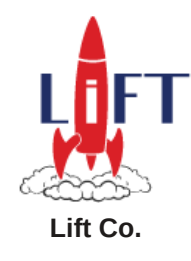

### RPM – JPA/Hibernate

• No XML. Only pure Spring

```
<bean id="RPM"
       class="org.springframework.orm.jpa.LocalContainerEntityManagerFactoryBean">
    <property name="dataSource" ref="rpmDataSource"/>
    <property name="persistenceUnitName" value="RPM"/>
    <property name="packagesToScan" value="no.officenet.example.rpm"/>
    <property name="jpaVendorAdapter" ref="jpaVendorAdapter"/>
    <property name="jpaDialect" ref="jpaDialect"/>
</bean>
```
The new *packagesToScan* property introduced in Spring 3.1 makes it way easier to split persistence-units in multiple modules (jars). No need for the old *MergePersistentUnitManager*

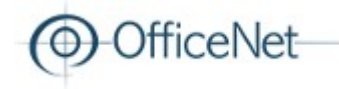

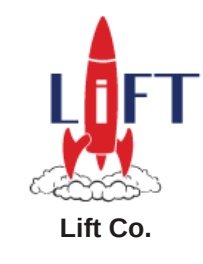

### RPM – JPA/Hibernate

- Using Scala's Option-type as property in JPA-entities
	- OptionUserType
		- Convert the value to Some or None, never null
	- Write custom Oval-checks to deal with optional-values

```
class LongOptionUserType extends 
      OptionUserType[java.lang.Long] {def nullableType = 
StandardBasicTypes.LONG}
```

```
@Column(name = "budget")
@OptionalMax(value = 999999.0)
@org.hibernate.annotations.Type(`type` = CustomJpaType.LongOptionUserType)
var budget: Option[Long] = None
```
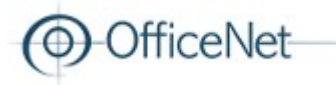

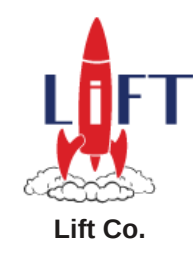

### RPM – JPA/Hibernate

• Scala enums

class **ProjectUserType** extends **EnumUserType**(**ProjectType**)

```
object ProjectType extends
        EnumWithDescriptionAndObject[ProjectTexts.D.ExtendedValue] {
    val scrum = Value(ProjectTexts.D.type scrum)
    val sales = Value(ProjectTexts.D.type sales)
}
@Column(name = "project type", nullable = false)@org.hibernate.annotations.Type(`type` = CustomJpaType.ProjectUserType)
@net.sf.oval.constraint.NotNull
```

```
var projectType: ProjectType.ExtendedValue = null
```
Showing this field's i18n-value:

```
".projectType *" #> L(project.projectType.wrapped)
```
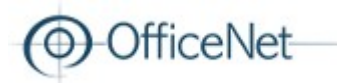

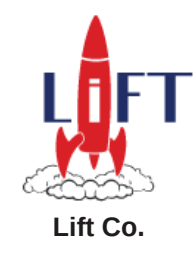

### RPM – JPA - scala-jpa

Scala-JPA

• We use our own custom implementation of EntityManager to expose certain JPA2features as scala-jpa is not updated to support JPA-2

```
class ExtScalaEntityManager(owner: ScalaEMFactory, underlying: EntityManager)
       extends ScalaEntityManager {
     def em = underlying
     val factory = owner
     def getCriteriaBuilder = underlying.getCriteriaBuilder
     def createQuery[T <: AnyRef](criteriaQuery: CriteriaQuery[T]) =
             underlying.createQuery[T](criteriaQuery)
}
```
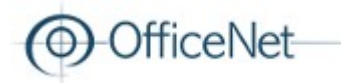

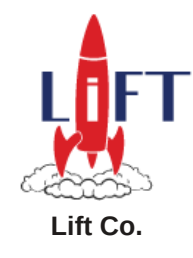

### RPM – JPA - scala-jpa

• Use generic-dao pattern

@Repository

**class ProjectRepositoryJpa extends ProjectRepository with PersistenceUnits.PersistenceUnitRPM trait ProjectRepository extends GenericEntityRepository[Project]**

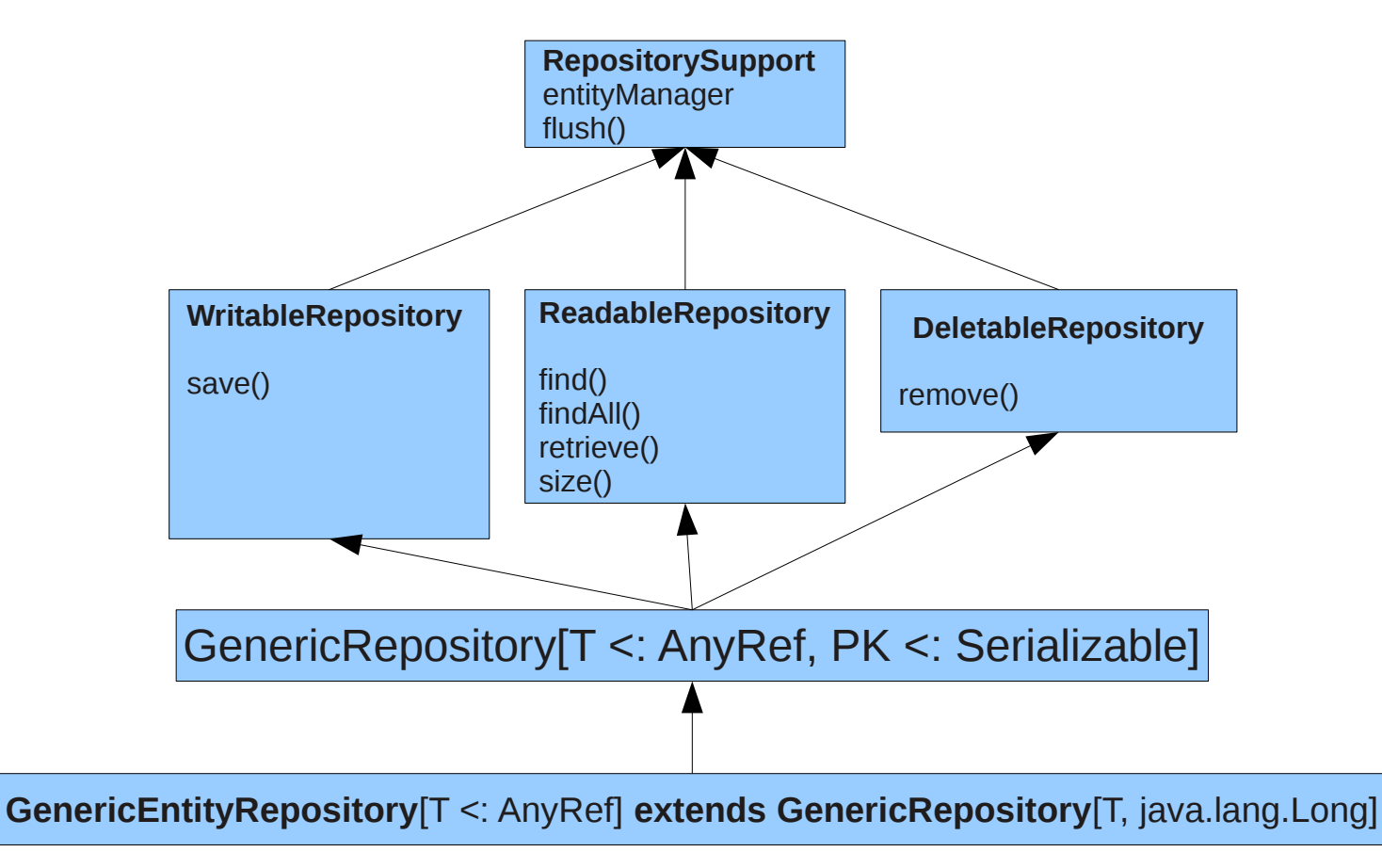

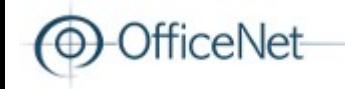

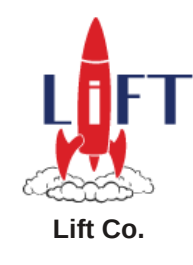

### RPM – JPA - scala-jpa

- Finders return Option[T] or Buffer[T]
- retrieve() throws ObjectNotFoundByPrimaryKeyException if not found
- Use scala's implicit Manifest<sup>[T]</sup> to avoid having to pass classOf<sup>[T]</sup> as parameter

```
trait ReadableRepository[T <: AnyRef, PK <: Serializable] extends RepositorySupport {
// ...
def retrieve(id: PK)(implicit m: Manifest[T]) = 
         entityManager.find[T](m.erasure.asInstanceOf[Class[T]], id) match {
     case Some(e) => e
    case \Rightarrow throw new ObjectNotFoundByPrimaryKeyException(m.erasure.getSimpleName,
                                                         id.toString)
}
}
```
trait UserRepository extends GenericEntityRepository[User] {

```
def findByUserName(userName: String): Option[User] = {
    entityManager.createQuery[User]("SELECT u FROM User u WHERE u.userName = :userName")
         .setParams("userName" -> userName)
         .findOne
}
```
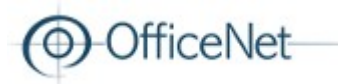

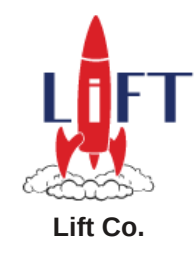

# RPM – Configuration - Lift

#### **bootstrap.liftweb.Boot.scala**

```
@Configurable // For Spring + AspectJ to inject the executor-service
class Boot {
    // Use custom executor-service (wired up in Spring) to be able to monitor 
    // it using JMX. Lift's default is private so we need to install our own
    @Resource(name = "liftSchedulerExecutor")
    val liftSchedulerExecutor: ExecutorService = null
     def boot() {
         // Do nothing. We don't want Lift to try to mess up our logging.
         // Having log4j.xml in classpath is sufficient
         Logger.setup = Full(() => ())
        LiftRules.htmlProperties.default.set((r: Req) => new 
                     XHtmlInHtml5OutProperties(r.userAgent))
        LiftRules.templateSuffixes = "lift" :: LiftRules.templateSuffixes
        LiftRules.addToPackages("no.officenet.example.rpm.web")
        // Reset i18n-cache on start of each request if dev-mode
        LiftRules.onBeginServicing.append(req => {
             Props.mode match {
                 case Props.RunModes.Development =>
                     ResourceBundleHelper.resetCachedFormats()
                 case \Rightarrow}
        })
```
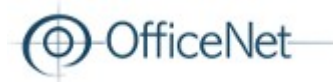

… …

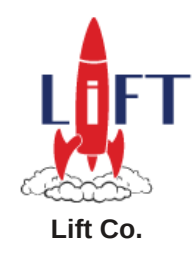

## RPM – Configuration - Lift

Configure locale-handling

```
class Boot {
     def boot() {
        // Ensure the LocalContextHolder is reset on request-end
        LiftRules.onEndServicing.append((req, liftResponse) => {
             LocaleContextHolder.resetLocaleContext()
        })
```

```
// Install our URI-based locale-calculator
LiftRules.localeCalculator = UrlLocalizer.calcLocale
```

```
SiteMap.enforceUniqueLinks = false
LiftRules.setSiteMapFunc(() => SiteMap(RpmMenu.menu: *))
```
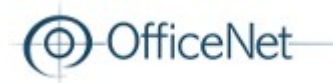

} }

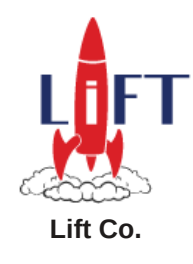

## RPM – Configuration - Lift

Configure exception-handling

```
def setUpLiftExceptionHandler() {
 LiftRules.exceptionHandler.prepend {case (runMode, req, ex) =>
      ex match {
           case c: RpmConstraintsViolatedException =>
                if (req.acceptsJavaScript_? && req.section == LiftRules.ajaxPath) {
                     JavaScriptResponse(createValidationErrorDialog(c).open)
                } else {
                     XhtmlResponse(createValidationErrorPage(req.uri, ex, c),
                          S.htmlProperties.docType, 
                          List("Content-Type" -> "text/html; charset=utf-8"), Nil, 500, S.ieMode)
                }
           case \Rightarrow\overline{v}al localizableEx = handleException(log, ex)
                if (req.acceptsJavaScript_? && req.section == LiftRules.ajaxPath) {
                     JavaScriptResponse(createErrorDialog(localizableEx).open)
                } else {
                     XhtmlResponse(createHtmlErrorPage(req.uri, ex, localizableEx),
                          S.htmlProperties.docType, 
                          List("Content-Type" -> "text/html; charset=utf-8"), Nil, 500, S.ieMode)
                }
      }
Normal HTTP-requests
class Boot {
     def boot() {
          ExceptionHandlerDelegate.setUpLiftExceptionHandler()
```
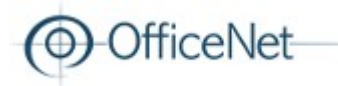

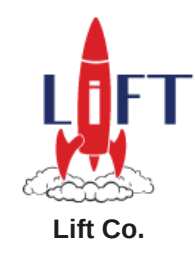

### RPM – Error-handling

```
override protected def exceptionHandler = {
    case c: RpmConstraintsViolatedException =>
         partialUpdate(ExceptionHandlerDelegate.createValidationErrorDialog(c).open)
    case ex =>
         val localizableEx = ExceptionHandlerDelegate.handleException(log, ex)
         partialUpdate(ExceptionHandlerDelegate.createErrorDialog(localizableEx).open)
}
In comet-actors
```

```
override protected def exceptionHandler = {
    case ex => ExceptionHandlerDelegate.handleException(log, ex)
}
In other actors
```
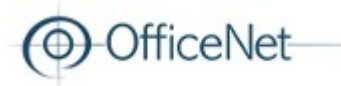

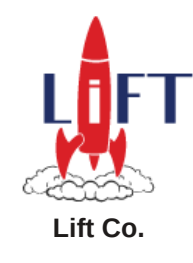

### RPM – Error-handling

Exception-handling

 $\epsilon$  Provide 2 main-traits

trait **ApplicationException** trait **SystemException**

**self: Throwable =>**

• Must support 3rd-party exception-hierarchies, like Spring's DataAccessException

```
public interface PersistenceExceptionTranslator {
   DataAccessException translateExceptionIfPossible(RuntimeException ex);
}
We see Spring expects DataAccessException in return so we must use traits for 
marking our exceptions as Application or System-Exceptions
```
**class RpmDataIntegrityViolationException**(val constraintName: String, cause: **Throwable**) **extends DataIntegrityViolationException**(constraintName, cause) **with ApplicationException with Localizable**

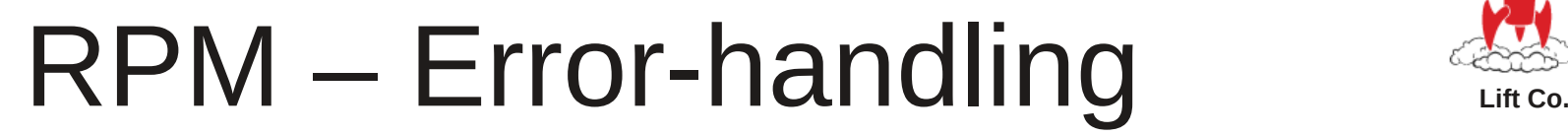

**OfficeNet** 

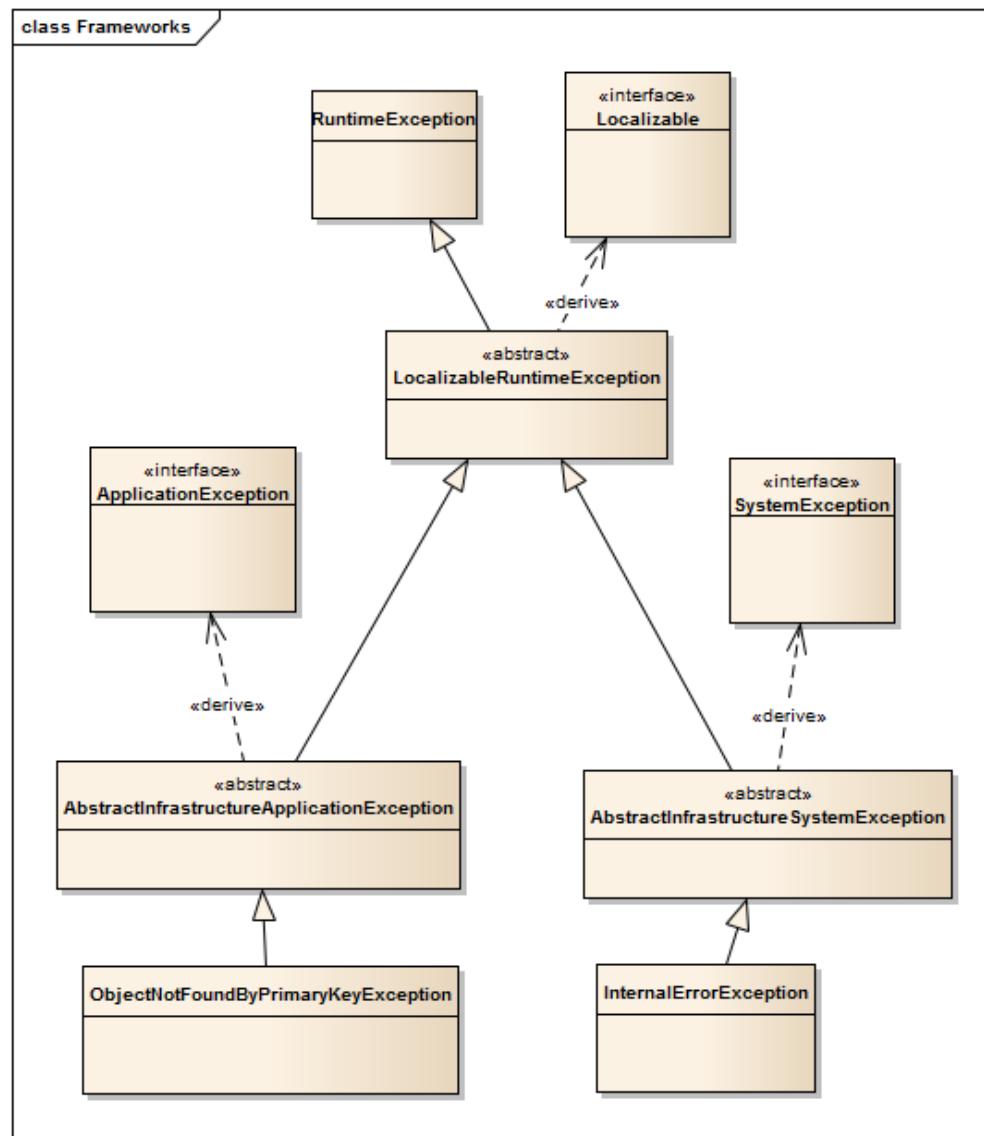

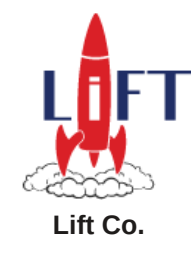

### RPM – i18n

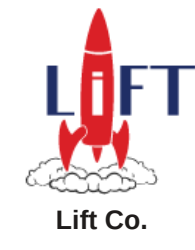

• Why is Lift's i18n-support inadequate for RPM

ceNet

- The other modules in the application don't have a dependency to Lift
- Domain-services, exceptions etc. also need i18n
- Doesn't play well with JSF (or other frameworks)
	- Uses String.format instead of standard java.text.MessageFormat, different rules
	- All texts are merged, no way to specify resource-bundle
- Doesn't support "choice-format" or markup in text **Showing {0, choice, 0#{0, number} activities | 1#{0, number} activity | 1<{0, number} activities} for project <strong>{1}</strong>**
- Not type-safe, lots of strings are spread across the application

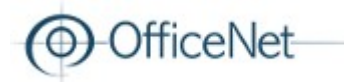

}

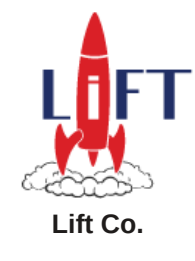

## RPM – I18n using Scala-enums

Advantages:

- Type-safe
- Easy to test for missing keys and refactor

object **Bundle** extends ResourceBundleNameEnum {

// The global resource-bundle. Holds texts for general use. Used in GlobalTexts val **GLOBAL** = BundleName("**no.officenet.example.rpm.resources.globalResources**")

// Holds texts for Project (D) domain object fields. Used in ProjectTexts.D val **PROJECT**  $D =$  BundleName("**no.officenet.example.rpm.resources.projectDomainResources**")

```
// Holds texts for Project (V) views (project-related pages). Used in ProjectTexts.V
val PROJECT_V = BundleName("no.officenet.example.rpm.resources.projectViewResources")
```
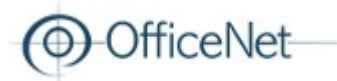

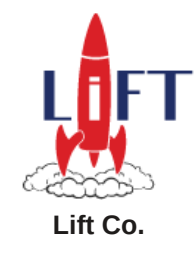

### RPM – I18n using Scala-enums

```
object GlobalTexts extends ResourceBundleEnum {
     val
     logged_in_user,
     dateformat_fullDateTimeSeconds,
     button_edit 
    = BundleEnum(Bundle.GLOBAL)
}
```
The key in the properties-file is the name of the enum:

/no/officenet/example/rpm/resources/globalResources\_en.properties **dateformat\_fullDateTimeSeconds**=MM.dd.yyyy HH:mm:ss

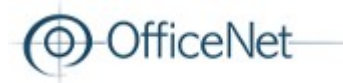

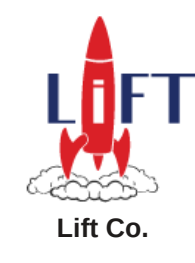

### RPM – I18n in snippets

import no.officenet.example.rpm.support.domain.i18n.**Localizer**.\_

```
<span class="activitiesForProjectHeader">
     Showing activities for project <strong>HEY</strong>
</span>
```

```
".activitiesForProjectHeader" #> L !(ProjectTexts.V.header activitiesForProject text,
                                      project.activityList.size, project.name)
```

```
header_activitiesForProject_text=Showing {0, choice, 0#{0, number} activities 
 | 1#{0, number} activity | 1<{0, number} activities} for project 
<strong>{1}</strong>
```
Output: Showing 2 activities for project **SomeProject** Showing 1 activity for project **SomeOtherProject**

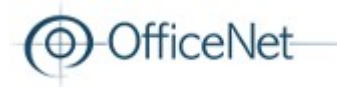

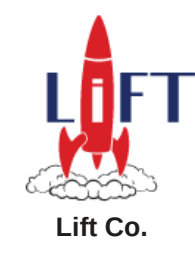

### RPM – I18n in templates

```
<div>
   <div class="lift:i18n?bundle=PROJECT_V;key=label_chosenColor">
         This text will be replaced
     </div>
   <span class="nice_color_id lift:i18n.i?bundle=PROJECT_V"
           style="display: none">label_niceColor</span>
   <span class="bad_color_id lift:i18n.i?bundle=PROJECT_V"
           style="display: none">label_badColor</span>
</div>
object ProjectTexts {
      object V extends ResourceBundleEnum {
           val
           label_chosenColor,
           label niceColor.
           label_badColor
           = BundleEnum(Bundle.PROJECT_V)
     }
}
<div>
   The color you've chosen is a:
   <span style="display: none">Nice color</span>
  <span style="display: none">Bad color</span>
</div>
Output:
```
### **Don't use i18n in templates; It's not type-safe!!**

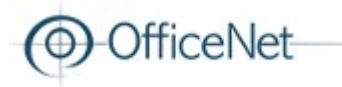

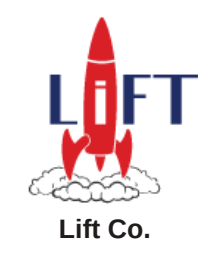

### RPM – I18n Testing

**Testing** 

```
class ProjectTextsTest extends TextsTest {
      @Test
      def testDomain() {
          assetResourceBundleEnumFound(ProjectTexts.D)
      }
      @Test
      def testView() {
          assetResourceBundleEnumFound(ProjectTexts.V)
      }
  }
java.lang.AssertionError: problems found:
```

```
ArrayBuffer(
(PROJECT_V, en, color_black), 
(PROJECT_V, en, color_red), 
(PROJECT_V, no_NO, label_badColor)
)
```
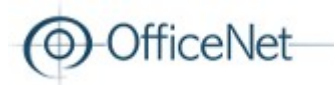

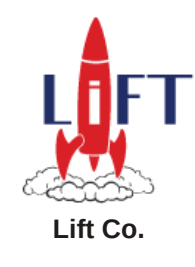

## RPM – ExecutionContext

- Need to know the "current locale"
	- Use Lift's locale-calculator
	- Need other way of propagating locale to services, use Spring's LocaleContextHolder
- Need to know the "current user"
	- Spring Security's SecurityContextHolder.getContext.getAuthenticatio n

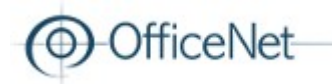

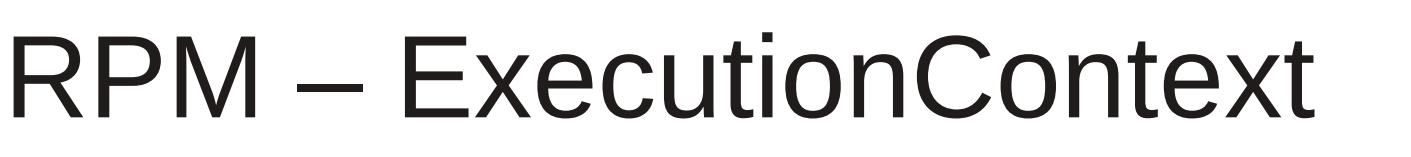

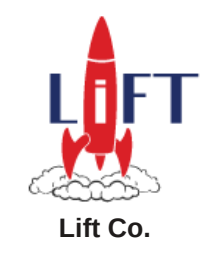

### • Need to set locale at start of HTTP-threads

http://localhost:8080/rpm/**no**/**project**/**100**

object ProjectLoc extends Loc[ProjectParam] with LocalizableMenu {

```
...
   override val rewrite: LocRewrite = Full(NamedPF("Project rewrite") {
     case RewriteRequest(ParsePath(UrlLocalizer(locale) :: "project" :: AsLong(projectId) :: 
Nil, , , , ), , ) => {
       (RewriteResponse("lift" :: "project" :: "projectView" :: Nil, Map("id" -> 
projectId.toString), true), ProjectViewParam(projectId))
 }
   })
}
```
### **UrlLocalizer**

```
def unapply(in: String): Option[Locale] = {
    val locale = locales.get(in)
    locale.foreach{l =>
        LocaleContextHolder.setLocale(l)
        currentLocale.set(l)
    }
    locale
}
```
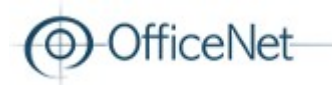

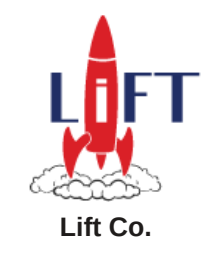

### RPM – ExecutionContext

• Make S. locale (which delegates to this function) work in comet-requests

object currentLocale extends RequestVar(Locale.getDefault)

```
def calcLocale(in: Box[HTTPRequest]): Locale =
    if (LocaleContextHolder.getLocaleContext != null) {
        // Set by LoanWrapper in Comet-requests
        val locale = LocaleContextHolder.getLocale
        locale
    } else if (currentLocale.set_?) { 
        // Set by the UrlLocalizer.unapply extractor in Locs
        val locale = currentLocale.get
        LocaleContextHolder.setLocale(locale)
        locale
    }
    else {
        // Use the browser's locale or system's default
        in.flatMap(r => r.locale).openOr(Locale.getDefault)
    }
```
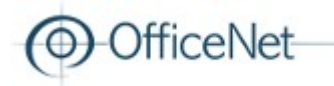

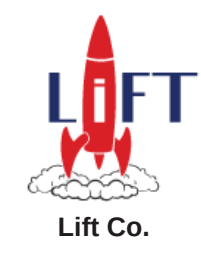

### RPM – ExecutionContext

• Convention for Comet-actor's name

name=<locale>:<id>

class ProjectPageSnippet(**projectParam**: ProjectParam)

```
def render(in: NodeSeq) = {
     // The locale too has to be a part of the comet's name. 
     // Else switching locale doesn't affect the actor
     val cometName = List(S.locale, projectParam.id)
     <div class={"lift:comet?type=ProjectInfoActor;name="+cometName.mkString(":")}
          style="display: inline;">
         {in}
    \langlediv>}
```
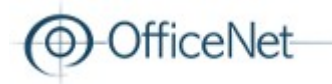

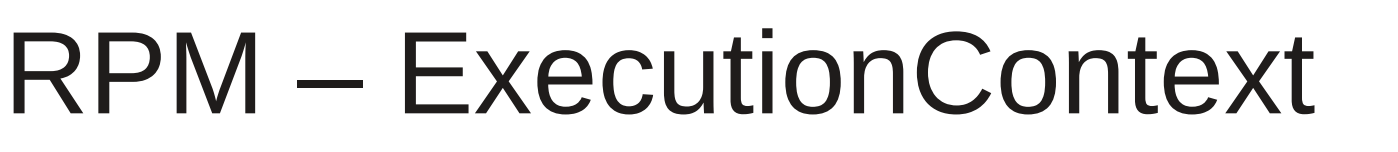

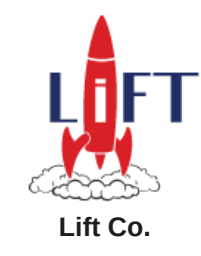

• Initialize locale and user for the comet-actor

```
trait RpmCometActor extends CometActor with CometListener
```

```
// First part of name is always the locale
lazy val nameParts = name.open_!.split(":")
 // Get from 1st part of the actor's name
lazy val locale = UrlLocalizer.locales.get(nameParts(0))
var authentication: Box[Authentication] = Empty
override protected def localSetup() {
     super.localSetup()
    \text{authentication} = S.\text{session}.flatMap(ls \Rightarrow \{ ls.httpSession.flatMap(session => {
              tryo{session.attribute(HttpSessionSecurityContextRepository
                  .SPRING_SECURITY_CONTEXT_KEY)
                  .asInstanceOf[SecurityContext].getAuthentication}
         })
     })
}
```
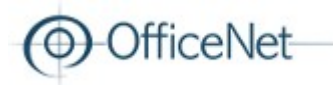

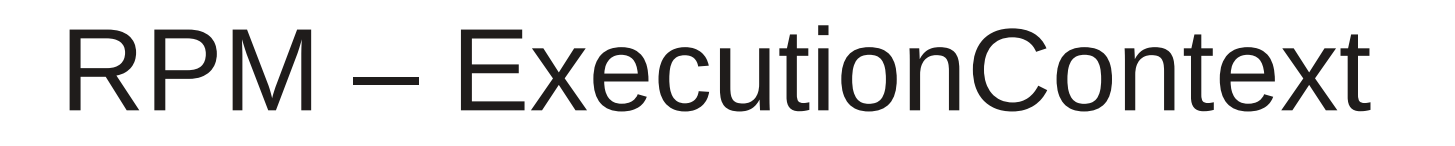

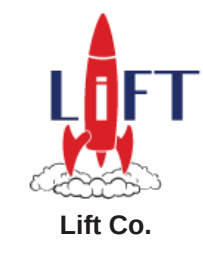

• Need to set locale and current user at start of Comet-threads

trait **RpmCometActor** extends **CometActor** with **CometListener**

**lazy val locale: Option[Locale] = UrlLocalizer.locales.get(nameParts(0))**

```
override protected def aroundLoans: List[CommonLoanWrapper] = {
   val lw = LoanWrapperHelper.getLoanWrapper(() => locale)
   val cometLW = new LoanWrapper {
    def apply[T](f: => T) : T = \{ authentication.foreach(auth =>
         SecurityContextHolder.getContext.setAuthentication(auth))
         try f
         finally SecurityContextHolder.clearContext()
     }
   }
   cometLW :: lw :: Nil
}
```
**Must set Auth-context on the thread for jsr250-based ACL to work. Or else we wouldn't be able to update a project from a comet-related AJAX-req.**

```
@RolesAllowed(Array("PROJECT_MANAGER"))
def update(projectDto: ProjectDto): ProjectDto
```
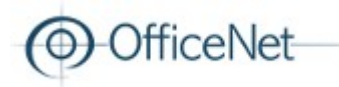

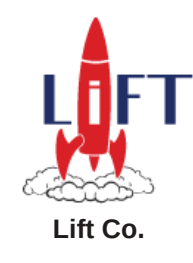

## RPM – Lift and forms

```
<form class="lift:form.ajax">
  <div class="lift:project.ProjectSnippet.list">
  <div class="firstName"></div>
  </div>
</form>
```
- Shtml.text etc.
	- Raw building-blocks for forms ".firstName \*" #> **Shtml.text(firstName, s => firstName = s)**
- Lift provides LiftScreen and Wizard, but..
	- None of them provide dynamic creation of form-elements.
	- No built-in mechanism for hooking in Oval or other external validation frameworks

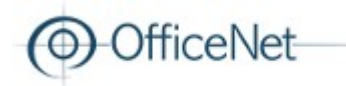

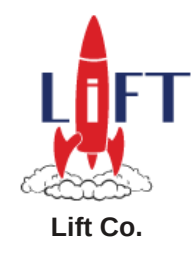

# RPM – Lift and forms

### ValidatableScreen

- Composable form-field generation
- Type-safe validation
- Know how to render in "non-edit"-mode
- Has "disabled"-mode for all types
- Supports date-picker with localized format
- Select-box with ajax-callback and assignmentcallback on submit
- Ability to render label + input-field with different type of containers (TD, DIV or other custom stuff)

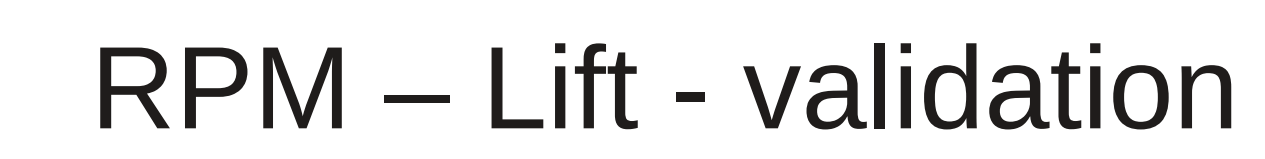

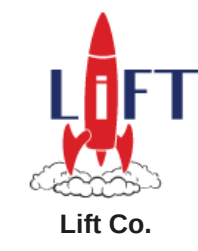

• Using external validation-libraries with Lift

ficeNet

- Mix-in the **ValidatableScreen** trait which provide methods for generating input-fields which are validation-aware. May provide validation-functions for each field to perform validation.
- Mix-in the **JpaFormFields**-trait to get type-safe field-names AND external validation (Oval here).

**JpaTextField**(project, **Project.name**, project.name, (v:String) => project.name = v)

Project.name is defined in Project's companion-object and represents the field-name in a type-safe way.

```
object Project {
    object name extends StringField[Project]
    object description extends StringField[Project]
    object budget extends LongField[Project]
    object estimatedStartDate extends DateTimeField[Project]
}
Project.name serves two purposes here:
1. 
Provide the external validation-library information about which property on the 
object is to be validated in a type-safe way.
2. 
Dynamic forms; Servers as a unique key, together with the reference (as in 
identityHashCode) of the validated object itself (project), to be able to group 
field-errors for each input-field. Makes it support editing multiple instances of a 
class with the same field (ie. 2 projects) in the same form.
```
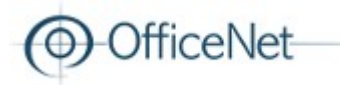

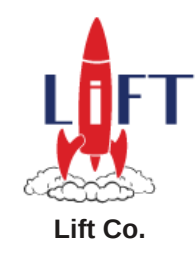

### RPM – Lift - validation

• Template defining markup for editing a project in an AJAX-dialog

```
<table>
   <tbody>
   <tr class="projectName"></tr>
   <tr class="projectDescription"></tr>
   <tr class="projectType"></tr>
   <tr class="budget"></tr>
  <tr class="estimatedStart"></tr>
   </tbody>
</table>
 web/src/main/webapp/lift/project/_projectEdit.lift
```
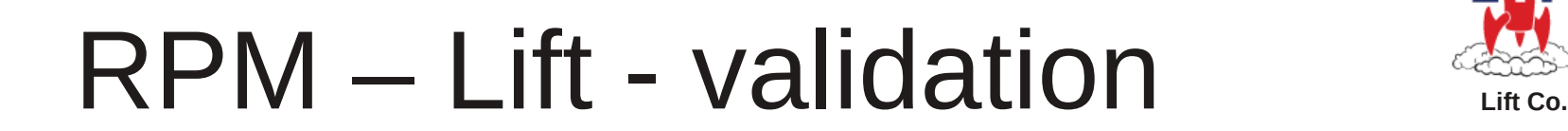

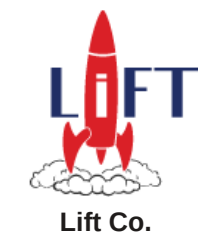

Example of how a snippet binds form-fields to a template for editing a Project-object

```
".projectName *" #> JpaTextField(project, Project.name, project.name,
 (v:String) \Rightarrow project.name = v).
 withContainer(TdInputContainer(L(ProjectTexts.D.name))) &
".projectDescription *" #> JpaTextAreaField(project, Project.description,
  project.description.getOrElse(""), (v: Option[String]) => project.description = v).
  withContainer(TdInputContainer(L(ProjectTexts.D.description))) &
".projectType *" #> JpaSelectField(project, Project.projectType, 
  projectTypes.toList, project.projectType,
  (pt: ProjectType.ExtendedValue) => project.projectType = pt,
  (pt: ProjectType.ExtendedValue, idx) => L(pt.wrapped)).
 withContainer(TdInputContainer(L(ProjectTexts.D.projectType))) &
".budget *" #> JpaTextField(project, Project.budget,
    project.budget.map(d => d.toString).getOrElse(""),
   (v: Option[Long]) => project.budget = v).
    withContainer(TdInputContainer(
    L(ProjectTexts.V.projectDialog_details_label_budget))).
    withInputMask(NaturalNumberMask()) &
".estimatedStart *" #> JpaDateField(project, Project.estimatedStartDate,
```
-eNet

```
Localizer.formatDateTime(L(GlobalTexts.dateformat fullDate),
     Option(project.estimatedStartDate)).getOrElse(""),
(v: DateTime) \Rightarrow project.setimatedStartDate = v). withContainer(TdInputContainer(
L(ProjectTexts.V.projectDialog details label estimatedStartDate) +
     "(%s)".format(L(GlobalTexts.dateformat_fullDate)))) &
```
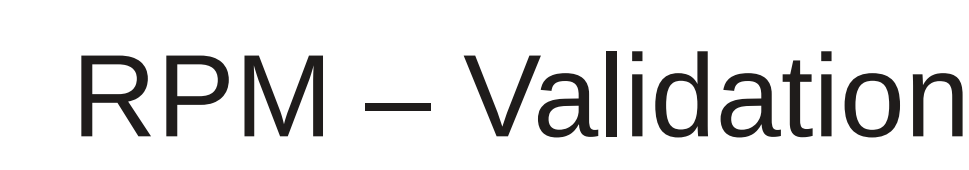

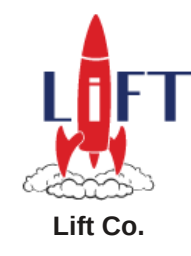

**Benefits** 

*FiceNet* 

- Automatically extract validation-rules from Oval-annotations
- Provides in-place validation with fully i18n messages on form-fields ("onblur" for text-fields and "onchange" for selects)
	- Optionally turn off in-place validation per field
- Automatically extract "required" information for use of rendering a **\*** next to required fields
- Automatically extract max-length information for input-fields
- Automatically format numbers and date-inputs according to locale
- Automatically apply input-masks to enforce only legal characters (ie. Numbers), using the jQuery autoNumber-plugin
- Conversion-errors
- Having Scala in our toolbox enables us to pass in an optional validationfunction and error-message function to each form-field
- Type-safe field-validation

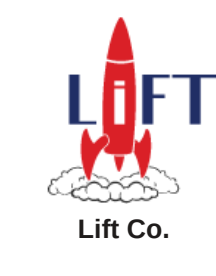

### RPM – Domain Model **RPM** – Domain Model

OfficeNet-

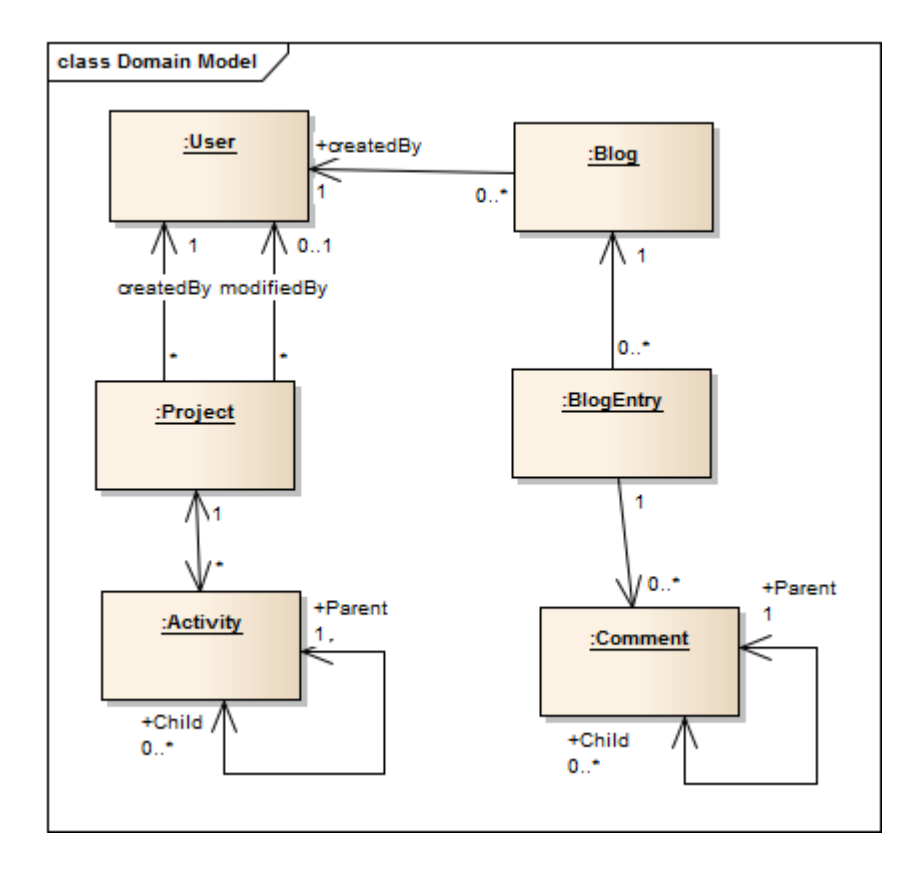

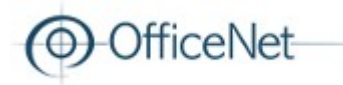

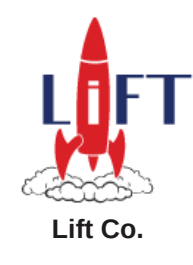

### RPM – Live Demo

- Use URI-based locale-selection for Lift-pages.
- Project-list page Lift
- Project-details page Lift
- Use Lift-backed AJAX-dialog with Oval validation  $-$  Lift
- Show project-list and detail in JSF
	- Shortly explain JSF-configuration here
- Show usage of the same Lift-based project-edit dialog in JSF-page
- Use Lift's Comet-support for updating project-details page, both on Lift and JSF version
	- Updating the GUI happens whenever someone saves a project using the domain-service ProjectService.update(project) and it successfully commits.

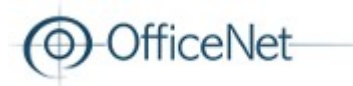

JSF

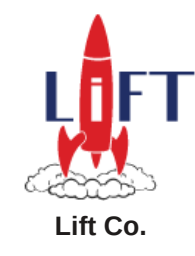

### • Configuration

#### **<application>**

```
 <!-- This makes JSF resolve el-expressions to Spring-beans, 
          enabling spring-beans to act as spring-managed JSF-controllers -->
   <el-resolver>org.springframework.web.jsf.el.SpringBeanFacesELResolver</el-resolver>
  <locale-config>
    <default-locale>en</default-locale>
    <supported-locale>no</supported-locale>
    <supported-locale>en</supported-locale>
   </locale-config>
   <!-- Message properties components-->
  <resource-bundle>
     <base-name>no.officenet.example.rpm.resources.globalResources</base-name>
     <var>GLOBAL</var>
   </resource-bundle>
  <resource-bundle>
     <base-name>no.officenet.example.rpm.resources.projectDomainResources</base-name>
     <var>PROJECT_D</var>
  </resource-bundle>
  <resource-bundle>
     <base-name>no.officenet.example.rpm.resources.projectViewResources</base-name>
     <var>PROJECT_V</var>
   </resource-bundle>
</application>
```
### ficeNet

JSF

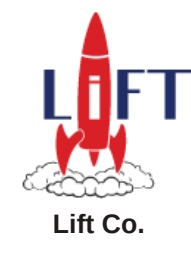

### • Spring-managed controllers

```
@Controller
@Scope("view")
class ProjectViewController @Autowired() (projectAppService: 
ProjectAppService) {
     case class ProjectBean(projectDto: ProjectDto) {
         val project = projectDto.project
         @BeanProperty
         var id = project.id
         @BeanProperty
         var name = project.name
         @BeanProperty
         var description = project.description.orNull
         @BeanProperty
         var created = project.created
         @BeanProperty
         var createdBy = project.createdBy.displayName
    }
     @BeanProperty
     var id: java.lang.Long = null
     private var project: ProjectBean = null
    def getProject = \{if (project == null) {
             project = ProjectBean(projectAppService.retrieve(id))
        }
         project
    }
}
```
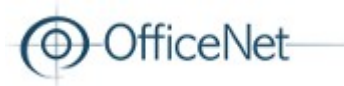

### JSF

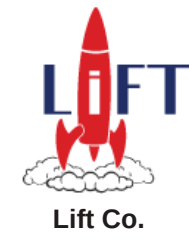

### • Hidden iframe trick for Comet

```
<iframe id="project_view_jsf_iframe" name="project_view_jsf_iframe"
    src="${facesContext.externalContext.requestContextPath}/$
{configController.locale}/wrapper/project/projectViewWrapperForJSF?
id=#{projectViewController.id}"
    height="0"
    width="0"
    frameborder="0"
  ><!-- --></iframe>
```
Use a ProjectViewWrapperLoc handling this URL:

```
ParsePath(UrlLocalizer(locale) :: "wrapper" :: "project" :: "projectViewWrapperForJSF" :: Nil
RewriteResponse("lift" :: "project" :: "projectViewWrapperForJSF"
```

```
Template in:
/src/main/webapp//lift/project/projectViewWrapperForJSF.lift
```

```
<div class="lift:ProjectJSFHelperSnippet?eager_eval=true">
     <div class="lift:embed?what=lift/project/_projectDetailViewComponent"></div>
</div>
```
This **ProjectJSFHelperSnippet** creates a ProjectJsfActor which will send JS-events to the iframe's parent Embeds same template as /lift/project/projectView.lift (the Lift-version) does

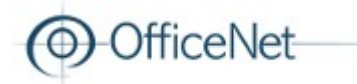

JSF

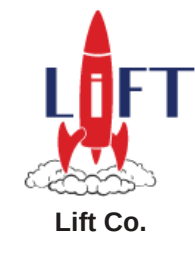

- 1.Load Lift's liftAjax.js
- 2.Register some JS-variables and functions Lift uses
- 3.Define a JS funciton which loads a Lift-managed URL using AJAX
- 4.Make a custom Loc in Lift to handle this URL
- 5.Invoke a Snippet in the template the Loc rewrites to for setting correct value of the "lift page" JS-var and also pupulate RequestVars if needed

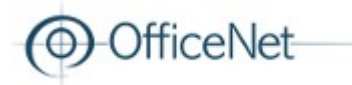

JSF

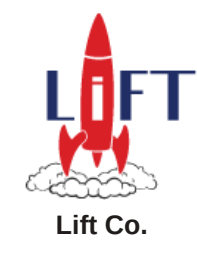

1. Register liftAjax.js

```
<script src="$
{facesContext.externalContext.requestContextPath}/#{configController.liftAjaxPath}/liftAjax.js" 
type="text/javascript"></script>
```
2. Register some JS-variables and functions Lift uses

```
<script type="text/javascript">
  //<![CDATA[
   jQuery(document).ready(function() {liftAjax.lift_successRegisterGC();});
  var lift_page = "NO_PAGE";
  //]]>
```
3. funciton which loads a URL using AJAX

```
function openLiftPopup(template, params) {
// ...
} 
</script>
```

```
<a href="javascript:void(0)"
    onclick="openLiftPopup('project/projectEditDialogWrapper', 
             {id: #{projectViewController.project.id}}); return false">
     EDIT (Lift-popup)
\langlea>
```
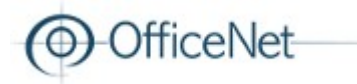

**JSF** 

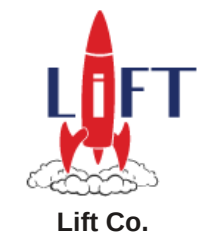

- 4. Make a custom Loc in Lift to handle this URI
- ProjectEditDialogWrapperLoc:

```
ParsePath(UrlLocalizer(locale) :: "wrapper" :: "project" :: "projectEditDialogWrapper"
RewriteResponse("lift" :: "project" :: "projectEditDialogWrapperForJSF"
```
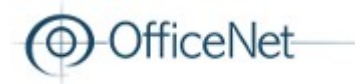

JSF

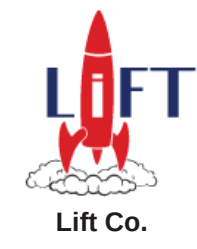

5. Invoke a Snippet in the template the Loc rewrites to for setting correct value of the "lift\_page" JS-var and also pupulate RequestVars if needed

```
projectEditDialogWrapperForJSF.lift
```

```
<div class="lift:project.ProjectEditDialogWrapperSnippet.render">
  <span class="liftPageSetter"/>
  <div class="lift:embed?what=lift/project/_projectEdit"></div>
</div>
```

```
@Configurable
class ProjectEditDialogWrapperSnippet {
  @Resource
  val projectAppService: ProjectAppService = null
  lazy val projectId: Box[Long] = asLong(S.param("id")) def render(ns: NodeSeq): NodeSeq = {
     // Set the projectDto in a RequestVar
     projectId.foreach(id => ContextVars.projectVar.set(projectAppService.retrieve(id)))
     // Hook up JavaScript to set the "lift_page" JS-var correctly
     (".liftPageSetter" #> Script(SetExp(JsVar("lift_page"), S.renderVersion))).apply(ns)
  }
}
```
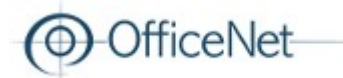

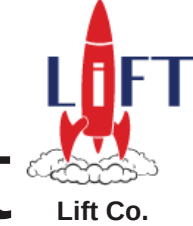

### RPM – Domain Events for Comet

Use-case: We want to update GUI after successful save/update (transaction-commit)

Soluiton: Use Domain Events and implement an event-handler in the web-module for doing the comet-updates

Important: Use IMMUTABLE data-structures in messages sent to actors. Trying to use Hibernate-managed entities will cause all kinds of trouble, especially when using LazyInitAspect.

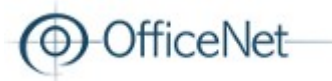

}

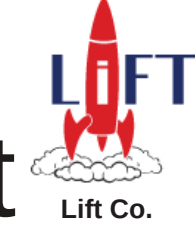

### RPM – Domain Events for Comet

In the [**on-example-rpm-projectmgmt-domain**] artifact, which doesn't see the web-artifact

```
override def update(project: Project) = {
     val updated = super.update(project)DomainEventDispatcher.raiseEvent(new ProjectUpdatedEvent(updated, OperationType.UPDATE))
     updated
}
@Component
class ProjectUpdatedEventHandler extends DomainEventHandler[ProjectUpdatedEvent] {
     DomainEventDispatcher.registerEventHandler(classOf[ProjectUpdatedEvent], this)
     def handleEvent(event: ProjectUpdatedEvent) {
          AfterCommitEventDispatcher.registerAfterCommitEvent(event)
     }
}
In the [on-example-rpm-web] artifact
@Component
class ProjectUpdatedForCometEventHandler extends DomainEventHandler[ProjectUpdatedEvent] {
     AfterCommitEventDispatcher.registerEventHandler(classOf[ProjectUpdatedEvent], this)
```

```
def handleEvent(event: ProjectUpdatedEvent) {
    if (OperationType.UPDATE == event.operationType) {
          // Send actor a message for comet-updates
          ProjectCometMasterServer.findProjectCometServerFor(event.project.id)
               .foreach(_ ! ProjectCometDto(event.project))
     }
}
```
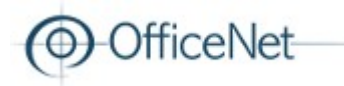

}

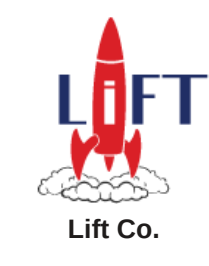

### RPM – Domain Events

class ProjectCometServer(id: Long) extends LiftActor with ListenerManager with Loggable {

```
override def lowPriority = {
    case project: ProjectCometDto =>
          cachedProject = project
         updateListeners(project) // Update all subscribed comet-actors
}
```
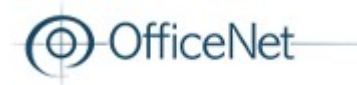

### ?

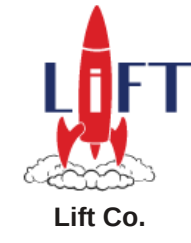

### Github: [git@github.com](mailto:git@github.com):andreak/on-example-rpm.git [git@github.com](mailto:git@github.com):andreak/33degree-2012.git

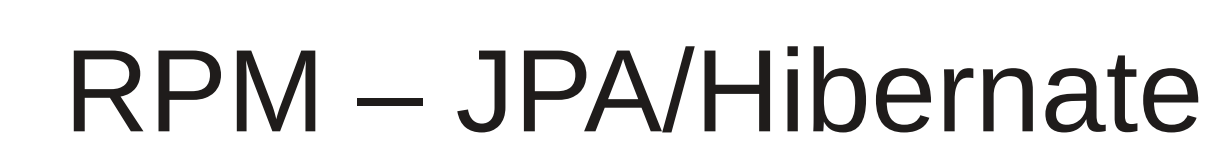

• LazyInitAspect

ceNet

• Prevents LazyInitializationException and lets you navigate the object-graph in a natural way without resorting to unwanted calls to repositories or services

**Lift Co.**

META-INF/aop.xml

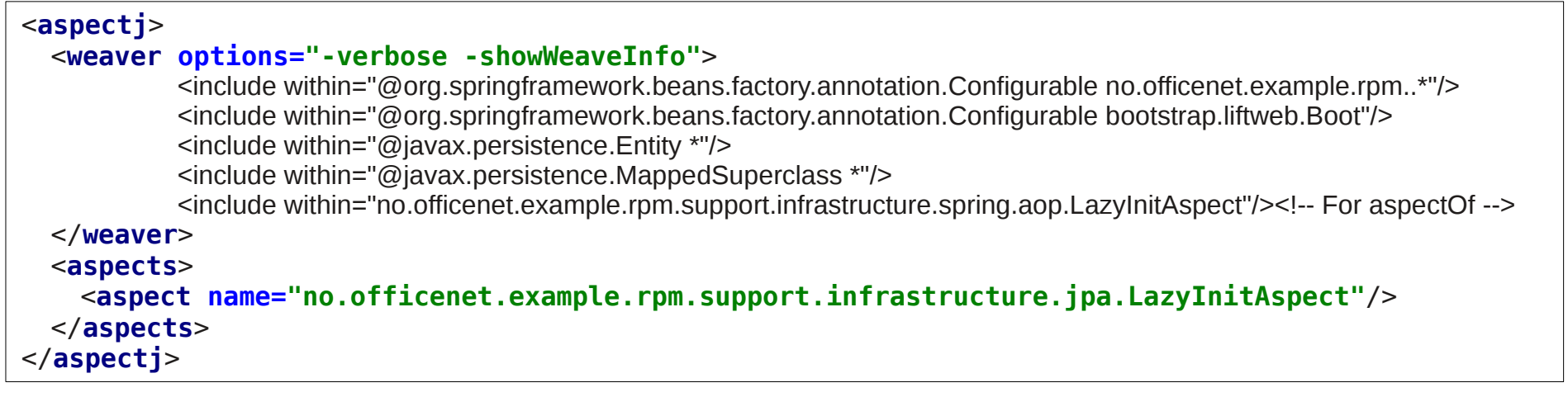

#### @Aspect

```
public class SystemArchitectureAspect {
```

```
 @Pointcut("(@within(javax.persistence.Entity) || @within(javax.persistence.MappedSuperclass))" +
       " && (" +
       "@annotation(javax.persistence.ManyToOne)" +
       " || @annotation(javax.persistence.ManyToMany)" +
       " || @annotation(javax.persistence.OneToMany)" +
       " || @annotation(javax.persistence.OneToOne)" +
       ")")
  public void lazyLoadableJpaProperties() {
 }
```